Download free Photoshop CC Torrent (Activation Code) Full Product Key WIN & MAC [32|64bit] 2022

In order to crack Adobe Photoshop, you will need to download an Adobe Photoshop crack program. Crack programs are usually available to download in the software section of the internet. Once you have downloaded the crack, you will need to disable any security software, such as an antivirus program, firewalls, etc. This is usually done by selecting the "Disable all security software" option before opening the crack file. Once the software is running and the patch is applied, you will have Adobe Photoshop cracked and will be able to use it on your computer.

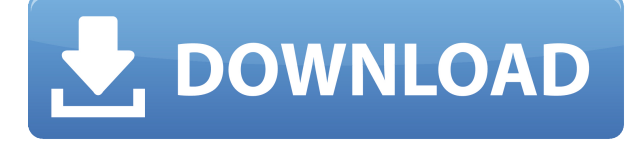

After years of decline, Autodesk has been bringing creative artists back to Adobe as well. It's no secret that Adobe and Autodesk are teaming up for more intelligent creative software products to come to both companies' customers. If you are looking for a brand new computer or computer hardware, then you will know what you need already! But if you are looking for a new computer and looking for software to choose, then you should choose open source. Open source software means that all software is open for anyone to use. You cannot buy this software since it is free of charge or cost. So, you should use the OS much faster than normal software because you are using different tools that are free of charge and free of price. So, it means that the software will perform much, much faster. If you are not restricted to the desktop environment, you might have fun trying out new apps that let you create outside the traditional UI. One example is Glitch, a retro-looking interface that lets you create and manipulate images on the web. You can use a wide range of texture options to add noise and noise to your images, then you can use the canvas tool to modify them in ways that weren't possible before. Glitch also lets you create vector graphics and shapes. Adobe Illustrator is one of the leading vector graphics software. It allows users to make clean, glitch, simple and kidsfriendly designs comparing to other software Adobe. You can edit vector graphics, path lines, and switch between them with the different tools. But, when it comes to cleanup, Adobe Illustrator does pretty good job.

## **Photoshop CC Download Product Key Serial Number Full Torrent {{ updAte }} 2022**

The **layers** are a feature of Photoshop that allow you to separate the image into several **groups of transformations**, letting you edit each group in a different way by painting on it, adding lighting effects, and performing other tasks. (On the web, Photoshop generates vector graphics but the web generally only supports raster-based images. The inability to work with original vector images may

decrease the portability of some images on the web. For this reason, we have used software that looks similar to Adobe Photoshop in order to give the best possible view of your files.) The **gradient** tool in Photoshop is one of the most powerful image tools. With it, you can create sophisticated fades and blend effects by simply clicking and dragging colour from one section of the picture to the other. To make things even easier you can also head over to Lightroom.com to sign up for an account if you don't have one already. Once you have a plan ready it's just a matter of opening up the app and you will be on your way. You can upload your photo the same way as you would with Instagram photo and then you can start editing. I really like doing my edits in Photoshop because you can do everything you can do in Photoshop plus more. Even though using it is free and you can access it on any device, I do suggest getting an iPhone or iPad because of the ease of the touch screen. Lightroom and Instagram on a laptop can be hard to get used to if you've never used one before, but once you get used to it everything works. For people who want to take a photo of something and they don't want to edit it later, you can simply open up Instagram and add the photos to it. You will have to go into your story and click edit once you open the photo to add it to your story. e3d0a04c9c

## **Photoshop CCActivation Full Version [32|64bit] {{ upDated }} 2022**

As the name suggests, the **Adobe Photoshop** is a bit too big all at once. It is a powerful toolkit having an arsenal of long list of useful features, so the users need to be extremely careful before going into the editing of large sized images. If you are a beginner to the image editing world, start with the **Adobe Photoshop** CS6 as this version does not have a GS or SS version. This version works on both Mac and Windows. **Adobe Photoshop Features Editor –** It is the basic, universal application for the editing of digital images. However, it doesn't have advanced tools like the Adobe Photoshop CS6. Though, it is advantageous for the editing of small to medium sized images. It features simple layered image editing that helps beginners play around with their photos. **Adobe Photoshop Features -** It is the most sought after teleprompter application used by many individuals. Its screen layout is in a very simple way that allows users to access all the buttons and switches. This is one of the most widely known teleprompter application and is quick in giving the desired audience at the exact time. The second best teleprompter application is the **Final Cut Pro 7**. It also gives the audience at the perfect time, but it has an easy learning curve as it is way more complicated. **Adobe Photoshop Features –** For the editing of the digital photos, the most used and best teleprompter application is the **Adobe Photoshop CS6**. It is the most widely used application and is user friendly even for beginners. It provides various editing tools like, auto retouching, healing tool and dual editing for large images

download photoshop 19 adobe photoshop setup free download for windows 8 adobe photoshop 8.0 free download for windows 8 32 bit adobe photoshop ps free download for windows 8 eye candy 4000 plugin for photoshop download download 4k background for photoshop adobe photoshop for pc free download for windows 8 adobe photoshop 7.1 free download for windows 8 adobe photoshop 2021 free download for windows 8 adobe photoshop cs4 free download for windows 8 64 bit

The software online edition of Photoshop is developed for free, and requires 8MHz or faster PC hardware and a sufficiently sized hard disk space for installation. The full versions also need to be downloaded and installed on a PC for personal use. Some of the useful features of Photoshop are listed here. If you are a Photoshop user, you can edit, manipulate, and manipulate the image to your heart's content. The interfaces are easy to use, and the online community is very active. So, before you head off to Photoshop, write down a few skills that you want to master. It would be great if you have the power to edit, manipulate, and manipulate the image to your heart's content. There are a few different ways to use Photoshop online and offline software online. That is why when you choose whether you want to edit a photo on your own or through the help of Photoshop online software, you should consider your budget, your current skills and your need for speed in the editing process. The basic version of Photoshop allows you to edit, manage, and manipulate the image to your heart's content. Photoshop online software online is a great way to edit, manipulate, and manipulate the image of your choice. The Photoshop Elements has got the most impressive features. It's a complete portfolio of features that lets you work on a wide range of file formats. You have never felt so connected to illustration, photography, and photography in any other editing software.

The previous marketing approaches with the old 3D feature set only proved that Photoshop had unnecessary bloat. Now it's time to update and consolidate what we're doing to free up more resources for creating new features. We need to move 3D features to the source side of the pipeline and rely on native rendering APIs to stay aligned with the native hardware. 3D is something that we plan to use in Photoshop, but we have to use a modern, more programmable approach to align with hardware acceleration features, and a unified foundation of structured data for developers and content creators. As such, we are introducing a new approach to 3D that we are calling "3D In Design", and the Photoshop CC update will move the desktop API and command set to be consistent with this new approach to 3D. 3D In Design uses a much simpler toolset that is relatable to the Photoshop interface. The focus will be to enable creators to work with 3D-layered materials such as photos, physical reference designs, or even 3D game assets. The goal is to open up native 3D assets from the content creation tool to the image editor, so that Photoshop is what you use to bring the 3D assets to life. As such, we are updating and consolidating the 3D command set into a single smart layer. Unifying tooling will allow Creatives to dive into and shape their 3D layers much more easily. We will also be updating things like vector gradients, applying blur, and other things you would expect from Photoshop. Plug-ins are going to be deprecated and the existing plugs are going to be replaced with native ones. One of the first things we will be changing is gradients. You will be able to apply a gradient to a Photoshop smart layer, and easily apply glow and other effects to it. You can even add a gradient pattern to it, similar to how you can apply one to a texture map. This makes it so you have a single layer that you can easily apply effects to, and have control over how you want that effect applied in the context of the layer.

[https://soundcloud.com/dayinsoetjis/cambridge-english-empower-elementary-a2-students-book-with](https://soundcloud.com/dayinsoetjis/cambridge-english-empower-elementary-a2-students-book-with-audio-cd)[audio-cd](https://soundcloud.com/dayinsoetjis/cambridge-english-empower-elementary-a2-students-book-with-audio-cd) <https://soundcloud.com/fatelsrecceq/buku-bahasa-jawa-kelas-4-sd-bse-35> <https://soundcloud.com/rerenmbatjax/solucionario-lengua-y-literatura-1-bachillerato-smrar> <https://soundcloud.com/ronrelinklist1970/serial-number-stellar-phoenix-outlook-pst-repair-v45> <https://soundcloud.com/assunandoyob/moi3d-v3-license-key> <https://soundcloud.com/buhajmsbi/investitorul-intelligent-de-benjamin-graham-pdf-11> <https://soundcloud.com/asexcoke1972/save-wizard-11-license-key-2020> <https://soundcloud.com/ceizinbatspor1971/priyanka-telugu-font-free-download> <https://soundcloud.com/llooshbamisu/v-stitcher-60-serial-crack-25-coniugazione-arale-o> <https://soundcloud.com/asexcoke1972/ms-project-2007-key> <https://soundcloud.com/alaraqkanheib/scooby-doo-first-frights-activation-serial-number> <https://soundcloud.com/fatelsrecceq/vray-for-sketchup-64-bit-free-download>

You can also enjoy the video below, which talks more about all the awesome things you can do using Photoshop. If you're learning Photoshop or even just getting started, you might want to check it out. Adobe has announced some significant new features for both Photoshop and Photoshop Elements. These new tools are aimed at helping designers speed up their workflow, giving them the tools to create designs more quickly while keeping artistic freedom. Adobe has announced a sweeping overhaul of its popular Photoshop image-editing software that includes a new set of professional features, new tools for advanced users and a streamlined interface designed for beginners as well as pro users. Adobe Photoshop is the industry-leading image-modification program that has served as the center of Photoshop-based creative workflows for over two decades. As a result, many of the updates are being rolled out as part of the company's Year of Creative Cloud, which officially launched in April. Pipeworks has created this interesting infographic that pulls together Adobe's major 2018 software releases, as well as features added in 2017. It's based on feedback from a

number of creative teams, so it's a pretty realistic indicator what the future of that technology is likely to look like. For the first time since the launch of Photoshop, Adobe has replaced the current Creative Suite with Photoshop, resulting in a brand new user experience known as Creative Cloud. It's available for Windows, macOS, and Chrome OS, and like most Adobe applications, there are plans to extend it to AR/VR in the near future.

Another new feature to Adobe Photoshop on the web is access to the Content-Aware Fill feature through a browser. Real-time previews help editors track the progress of a Content-Aware Fill operation during image editing. This feature, combined with improved Object Selection, now permits real-time editing for content-aware fixes. Additionally, the new Delete and Fill tool simplifies image editing by allowing you to quickly remove or replace objects using a single click. The new tools in the flagship Photoshop desktop application add to the tools that enable users to easily perform Image Adjustments, including adjusting colors, contrast, exposure, brightness, and more. Customers who have used the Adobe Sensei technology can take advantage of these powerful new image adjustments in Photoshop. For example, you can remove blemishes, correct skin tones and eradicate unwanted objects using sophisticated machine learning algorithms that have been developed by California Institute of Technology and Rensselaer Polytechnic Institute . With this technology, a photograph can be adjusted to remove blemishes and skin tones that appear in the image with remarkable accuracy. And since the software can be trained to learn over time, you can expect to see these new capabilities grow and become even more powerful. The new remove unwanted objects tool makes it easier than ever to eliminate unwanted objects. Select an object – be it a person, a face, a car, or anything else – and use the intuitive Drag-and-Drop UI to adjust the selected object and replace it with a smarter replacement. The new Delete and Fill tool removes unwanted elements inside a selection and also fills in the selected area with a new background that is far more aesthetically pleasing than a uniform, neutral gray.